## **Панель приборов** *(продолжение)*

Для одновременного сброса счетчика пробега за поездку В, расхода топлива за поездку В, средней скорости за поездку В и продолжительности поездки В (рассчитываются на основании показаний счетчика пробега за поездку В) необходимо нажать и держать кнопку  $\boxed{\mathsf{SET}}$ , когда на дисплее отображается счетчик пробега за поездку В.

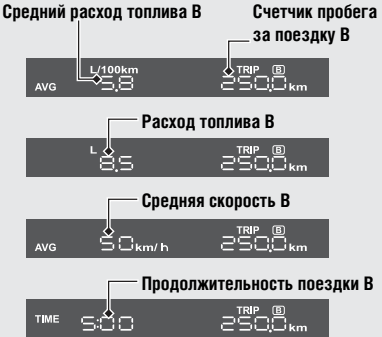

После сброса в каждом из этих режимов на дисплее будет отображаться экран сброса показаний. После этого дисплей вернется в режим, который был выбран до операции сброса.

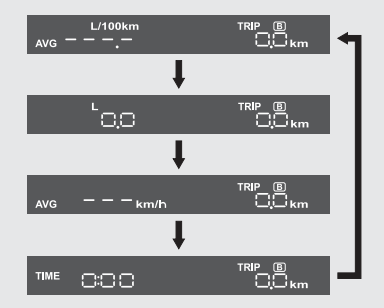

эксплуатация **Эксплуатация**